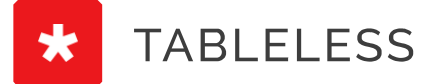

**[HTML](https://tableless.com.br/categories/html) [JAVASCRIPT](https://tableless.com.br/categories/javascript) [CSS](https://tableless.com.br/categories/css) [BACK-END](https://tableless.com.br/categories/back-end) [SOFT SKILL](https://tableless.com.br/categories/soft-skill) [EXTRAS](https://tableless.com.br/categories/extras) MAIS CATEGORIAS**

**CABEÇALHOS NÍVEL 1, SECTIONS E ACESSIBILIDADE**

Como múltiplos H1 dentro de sections impactam a acessibilidade da sua página

por [Reinaldo](https://tableless.com.br/authors/reinaldo-ferraz) Ferraz 01/09/2014 **Seja o primeiro acomentar!**  $\sim$  3 min. / 558 palavras

Na semana passada li um artigo bem interessante sobre a utilização de múltiplos <h1>

em uma página separada por <section> e como isso impacta a acessibilidade das páginas Web. Depois de algumas conversas pelo Twitter resolvi pesquisar e escrever um pouco sobre o assunto. </>ection>

Antes de mais nada, quero deixar claro que essa é uma abordagem com relação a acessibilidade das **páginas e não sobre SEO**. Essa conversa sobre como mais de um <hl> interfere no resultado de busca é antiga mas vale um novo post para o tema.

Tudo começou com o artigo do Adrian Roselli sobre esse assunto. Ele discute a questão sobre como as tecnologias assistivas acessam os cabeçalhos <h1> dentro dos elementos <section>.

O primeiro ponto a ser considerado é como a documentação do W3C trata a questão dos múltiplos <h1>dentrode cada página web. Segundo a documentação do próprio HTML5 é possível termais de um <h l > na página desde que estejam separados por múltiplas <section>.

Essa questão impacta na compatibilidade com tecnologias assistivas de hoje em dia. Atualmente os principais leitores de tela [\(JAWS](https://www.freedomscientific.com/Downloads/ProductDemos/#JAWS) 15 e [NVDA](https://www.nvaccess.org/download/) 2014) não conseguem identificar a diferença e a importância de um <hl > no título de uma notícia de um <hl > dentro de uma <section>. Explico.

```
<!DOCTYPE html>
<html lang="pt-br">
<head>
<title>Teste</title>
</head>
<body>
<h1>Título Importante</h1>
   <section>
   <h1>Título Importante</h1>
      <section>
      <h1>Título Importante</h1>
      </section>
   </section>
</body>
</html>
```
O navegadores exibirão o código da seguinte forma:

**Imagem com as palavras título importante em três tamanhos** 

Mas para os atuais leitores de tela a informação aparece da seguinte forma:

 $\rightarrow$  Título importante cabeçalho nível 1

 $\rightarrow$  Título importante cabeçalho nível 1

 $\rightarrow$  Título importante cabeçalho nível 1

A [Wiki do Grupo de HTML do W3C](https://www.w3.org/wiki/HTML/Usage/Headings/h1only) mostra mais detalhes dessa explicação.

O documento WCAG 2.0 não aborda a questão de múltiplos cabeçalhos de nível 1 e coloca como exemplo apenas os cabeçalhos estruturados entre <hl> e <h6>.

O que temos hoje é uma gama de tecnologias assistivas que navegam pelos cabeçalhos da página mas não fazem distinção de importância por estar dentro de uma <section>.

Ao passar esse pequeno trecho de código dentro do validador de markup do W3C não encontramos erros. Ele passa com validação de HTML5 mas mostra o seguinte *warning* na página:

Imagem com o resultado de um aviso do validador de markup referente a cabeçalhos e leitores de tela

de importância ad equada, não consider queelementos<h1> utilizar mais de um <h1> dentro de uma página. Se todos os cabeçalhos de e  $\sim$  0.01  $\times$  0.1  $\times$  0.1  $\times$  0.1  $\times$  0.1  $\times$ enhaomesmo Ou seja: para garantir que tecnologias assistivas acessemo conteúdode cabeçalhos emsuaordem

ora de<section>.Isso

página tem função fundamental para a acessibilidade. Pessoas que utilizam softwares leitores de tela navegam pela estrutura de cabeçalhos eutilizamotipodecabeçalhopara navegarentreeles.Porexemplo,nos principaisleitoresdetelaaopressionaratecla"H"osoftware navega pelos cabeçalhos em sequência. Ao pressionar as teclas "l" a "6" a navegação é feita por níveis de cabeçalho, sendo a tecla "l" utilizada para navegar por cabeçalhos de nível I e assim por diante até o nível 6. Inclusive a navegação por cabeçalhos é uma das principais formas de localizar conteúdo, segundo a última pesquisa do WebAim sobre usuários de softwares leitores de tela.